# A look at Parsoid internals

### Subramanya Sastry (Subbu) Gabriel Wicke

Wiki: http://www.mediawiki.org/wiki/Parsoid Team: Arlo, Gabriel, Marc, Scott, Subbu Alumnus: Mark Holmquist

#### April 15, 2014

**A DIA K RIA K E A SA K H A K RIA K LE A SA CA** 

Talk prepared using LaTeX, Beamer and InkScape

- [What makes this challenging?](#page-8-0)
- [Parsoid pipeline](#page-13-0)
- <span id="page-1-0"></span>[Parsoid pipeline: Stage 5: DOM transformations](#page-39-0)

K ロ ▶ K @ ▶ K 할 > K 할 > 1 할 > 1 이익어

Service that converts between wikitext and  $HTML5 + RDFa$ . Spec @ <m>ediawiki.org/wiki/Parsoid/MediaWiki\_DOM\_spec

K ロ ▶ K @ ▶ K 할 > K 할 > 1 할 > 1 이익어

- **N**ritten in Javascript, running on node.js
- **Provides a relatively simple API:**

Service that converts between wikitext and  $HTML5 + RDFa$ . Spec @ <m>ediawiki.org/wiki/Parsoid/MediaWiki\_DOM\_spec

**KORK EX KEY KEY YOUR** 

- **Net Written in Javascript, running on node.js**
- **Provides a relatively simple API:**

Wikitext to HTML POST /enwiki/Main Page wt: "foo"

<i>foo</i>

Service that converts between wikitext and  $HTML5 + RDFa$ . Spec @ <m>ediawiki.org/wiki/Parsoid/MediaWiki\_DOM\_spec

**KORK EX KEY KEY YOUR** 

- Written in Javascript, running on node.js
- **Provides a relatively simple API:**

```
Wikitext to HTML
  POST /enwiki/Main Page
  wt: "foo"
```

```
<i>foo</i>
```

```
HTML to wikitext
    POST /enwiki/Main Page
    HTML: \langle i \rangle f_{OO} \langle i \rangle
```
"foo"

Service that converts between wikitext and  $HTML5 + RDFa$ . Spec @ <m>ediawiki.org/wiki/Parsoid/MediaWiki\_DOM\_spec

**K ロ ▶ K @ ▶ K 할 X X 할 X → 할 X → 9 Q Q ^** 

- Written in Javascript, running on node.js
- **Provides a relatively simple API:**

Fetch HTML for a page GET /enwiki/Main Page

 $\text{html} \dots$  ...  $\text{Mmm}$ 

Visit <m>ediawiki.org/wiki/Parsoid#The Parsoid web API

Service that converts between wikitext and HTML5  $+$  RDFa. Spec @ <m>ediawiki.org/wiki/Parsoid/MediaWiki\_DOM\_spec

**KORK EX KEY KEY YOUR** 

- Written in Javascript, running on node.js
- **Provides a relatively simple API:**
- **Provides convenient command-line utilities**

% node parse --wt2html < wikitext % node parse --html2wt < html % node parse --wt2wt < wikitext % node parse --html2html < html % node parse --help for more

# Introduction: Who uses Parsoid?

- **No. 2018** Visual Editor uses it both ways
- **Flow uses it to support wikitext editing in html discussions.**
- **PDF** rendering, Mobile, Kiwix use rendered html.
- **Content translation uses it both ways to support translation** between wikis.

**K ロ ▶ K @ ▶ K 할 X X 할 X → 할 X → 9 Q Q ^** 

- Gadgets, bots? ...
- Full list © <m>ediawiki.org/wiki/Parsoid/Users

- [What makes this challenging?](#page-8-0)
- [Parsoid pipeline](#page-13-0)
- <span id="page-8-0"></span>[Parsoid pipeline: Stage 5: DOM transformations](#page-39-0)

### HTML should convert back to wikitext without "dirty diffs"

- $\blacksquare$  \* foo and \* foo are different even though they map to the same HTML DOM.
- $\blacksquare$  <ref name='foo'>..</ref>  $\text{erf name} = \text{foo} \cdot \frac{\text{c}}{\text{ref}}$ <REF name="foo">..</REF>
- Requires Parsoid to serialize unmodified HTML to the exact same wikitext.

**KORK EX KEY KEY YOUR** 

### Overloaded syntax makes for complex semantics

Simple links:

[[Foo]], [[Foo|Foo]], [[Foo|bar]]

 $\blacksquare$  Link prefixes and suffixes/trails/tails:

[[Foo|bar]]s, Pre[[fix|Suf]]fix

**Interwiki links:** 

[[fr:Interwiki]], [[wikt:fr:Blah]]

■ Templated links:

[[{{echo|Foo}}|{{echo|bar}}]]s

lmages:

[[Image:Foo.jpg|caption]], [[Image:Foo.jpg|thumb|300px]], [[File.Foo.jpg|thumb|right|<table>..</table>]]

**External links, URL links, Magicword links** 

[http://www.mediawiki.org MW], http://google.com, ISBN 0123456789, PMD something, RFC 1034

### Wikitext templates are string-based: no DOM semantics

■ Template output can have non-local effects on DOM structure.

### foo  $\{ |echo| \leq \text{div} \} \}$  a lot of wikitext here  $\langle \text{div} \rangle$

- Requires all templates to be expanded first before DOM can be built.
- How do you edit this in a HTML editor like VisualEditor? Transclusion output cannot be mapped to any DOM node.

### Some pages can have 100s of transclusions

If expansions are done sequentially, parsing can be very inefficient.

**K ロ ▶ K @ ▶ K 할 X X 할 X → 할 X → 9 Q Q ^** 

### There is no "invalid" wikitext

```
■ <div><small>foo</div>
  {|
  |- This text is dropped
  | 2.7183 || i || 3.1415 || 1
  |}
```
s <table>

This text will move out of the table <tr><td>foo</td></table>

- <div title="foo'>Mismatched quotes</div>
- <i><b>overlapping</i>tags</b>
- <span id="page-12-0"></span>[[Foo.jpg|thumb|caption 1|caption 2 will be lost]]

[What makes this challenging?](#page-8-0)

## [Parsoid pipeline](#page-13-0)

<span id="page-13-0"></span>[Parsoid pipeline: Stage 5: DOM transformations](#page-39-0)

# Parsoid pipeline: 10,000 feet view

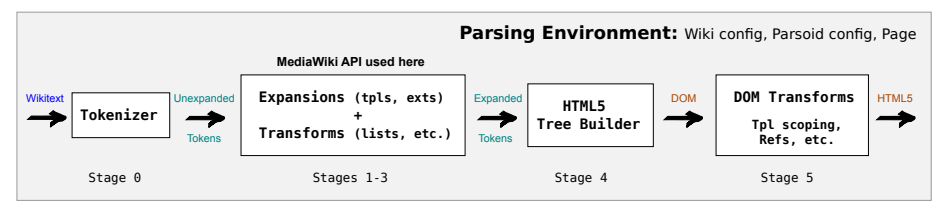

Wikitext to HTML (wt2html) transformation

**KORK EX KEY KEY YOUR** 

# Parsoid pipeline: 10,000 feet view

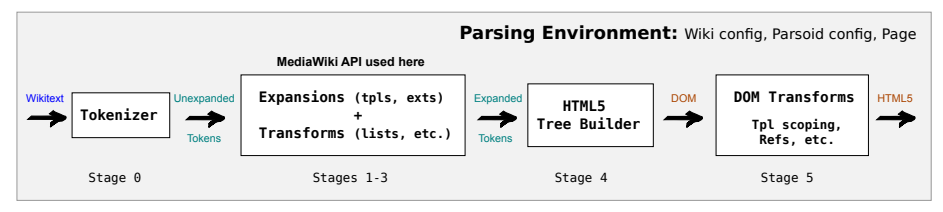

Wikitext to HTML (wt2html) transformation

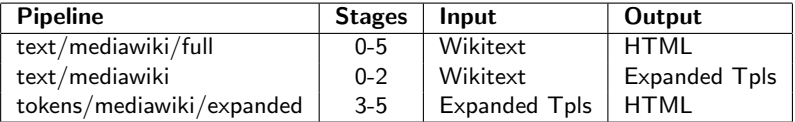

- Some pipeline types used by Parsoid
- Other pipelines can be constructed by hooking up modules and callbacks

# Parsoid pipeline: 10,000 feet view

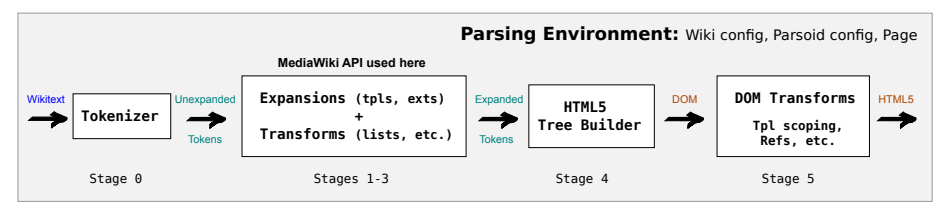

Wikitext to HTML (wt2html) transformation

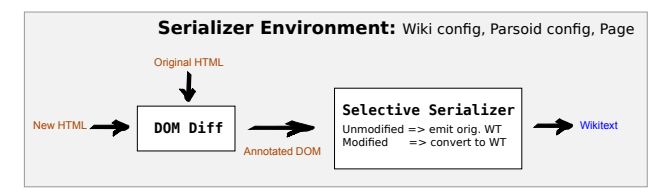

HTML to Wikitext (html2wt) transformation

**KORK EX KEY KEY YOUR** 

2 [What makes this challenging?](#page-8-0)

### **3** [Parsoid pipeline](#page-13-0)

- [Tokenizer](#page-17-0)
- **[Example](#page-19-0)**
- [Stages 1-3](#page-28-0)
- [Stage 3 Transformations](#page-34-0)
- [Stage 4: HTML Building](#page-37-0)

<span id="page-17-0"></span>4 [Parsoid pipeline: Stage 5: DOM transformations](#page-39-0)

K ロ > K @ > K 할 > K 할 > → 할 → 9 Q @

# Tokenizer: Short overview

- Uses a PEG parser.
- **Parses the context-free aspects of the syntax.**
- Not possible to parse all wikitext constructs to final output because of context-sensitivity and transclusions.
- <span id="page-18-0"></span>■ Token stream transformations and DOM passes (stages 1-5) handle context sensitive parts.

**KORK EX KEY KEY YOUR** 

2 [What makes this challenging?](#page-8-0)

### **3** [Parsoid pipeline](#page-13-0)

**[Tokenizer](#page-17-0)** 

### **[Example](#page-19-0)**

- [Stages 1-3](#page-28-0)
- [Stage 3 Transformations](#page-34-0)
- [Stage 4: HTML Building](#page-37-0)

<span id="page-19-0"></span>4 [Parsoid pipeline: Stage 5: DOM transformations](#page-39-0)

K ロ > K @ > K 할 > K 할 > → 할 → 9 Q @

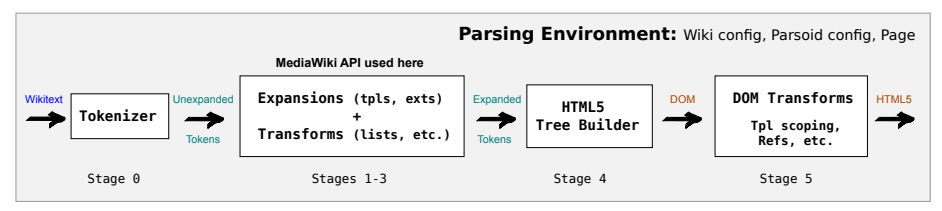

K ロ ▶ K @ ▶ K 할 > K 할 > 1 할 > 1 이익어

### **Wikitext**

#### a

<span id="page-20-0"></span>\*{{echo|b}}

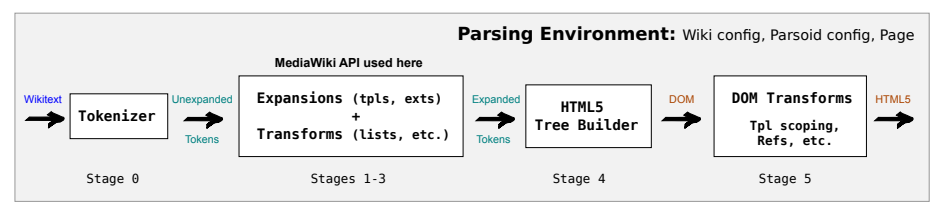

### Wikitext

#### a

\*{{echo|b}}

# Tokenizer Output % node parse --trace peg-tokens < wikitext\*

"a", <NL>, <LI:\*>, <TPL:echo:["b"]>, <NL>, <EOF>

**KORK EX KEY KEY YOUR** 

∗ Trace output is simplified and reformatted.

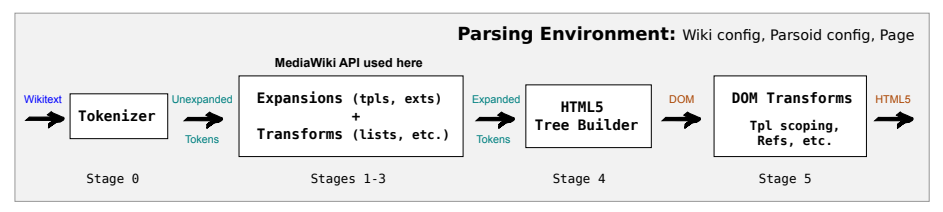

### Wikitext

#### a

 $*$ {{echo|b}}

#### Expanded Tokens

% node parse --trace html < wikitext

```
\langle p \rangle, "a", \langle p \rangle, \langle NL \rangle, \langle ul \rangle, \langle 1i \rangle, \langle tipl-start:1 \rangle, "b",
ltpl-end:1, \langle l1i\rangle, \langle lul\rangle, \langle NL\rangle, \langle E0F\rangle
```
**KORK ERKER ADAM DE KORA** 

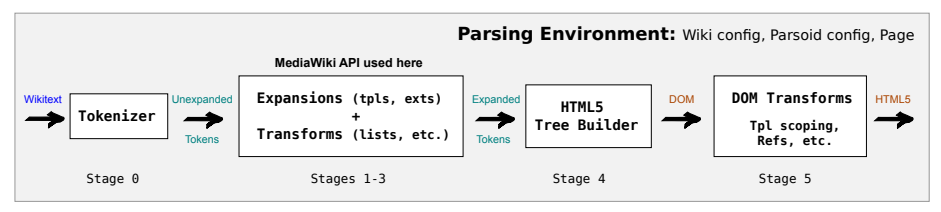

### Wikitext

#### a

```
*{{echo|b}}
```
Simplified DOM<sup>∗</sup> after some initial passes % node parse --dump dom:pre-dsr < wikitext

 $<$ body> $<$ p>a $<$ /p> <ul><li><meta typeof="mw:Transclusion" about="#mwt1">b<meta typeof="mw:Transclusion/End" about="#mwt1"></li></ul> </body>

\* Nodes have addl. information in a data-parsoid attrib[ute](#page-22-0) [not](#page-24-0) [s](#page-19-0)[h](#page-20-0)[o](#page-27-0)[w](#page-28-0)[n](#page-18-0) [h](#page-19-0)[er](#page-27-0)[e.](#page-28-0)

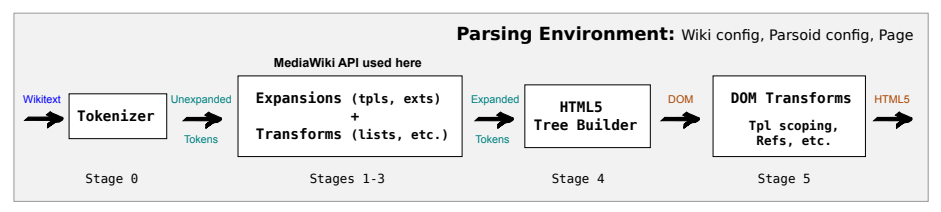

### Wikitext

#### a

\*{{echo|b}}

#### HTML (Reformatted)

```
\text{Mody data-parsoid}<sup>'</sup> {"dsr": [0, 14, 0, 0] }'>
<p data-parsoid='{"dsr":[0,1,0,0]}'>a</p>
<ul data-parsoid='{"dsr":[2,13,0,0]}'>
<li data-parsoid='{"dsr":[2,13,1,0]}'>
<span about="#mwt1" typeof="mw:Transclusion" data-mw=".."
data-parsoid="{..}">b</span></li></ul></body>
```
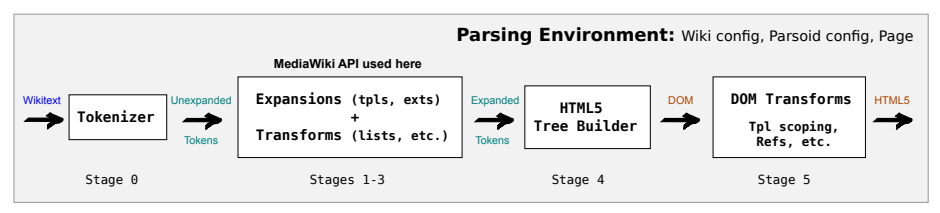

### Wikitext

#### a

```
*{{echo|b}}
```
data-mw of the transclusion span

```
{"parts":[{
"template":{
"target":{"wt":"echo","href":"./Template:Echo"},
"params":{"1":{"wt":"b"}}
}}]}
```
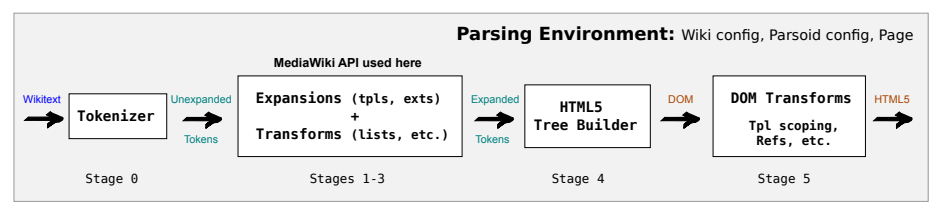

### Wikitext

#### a

```
*{{echo|b}}
```
data-mw of the transclusion span

```
{"parts":[{
"template":{
"target":{"wt":"echo","href":"./Template:Echo"},
"params":{"1":{"wt":"b", "html": "b"}}
}}]}
```
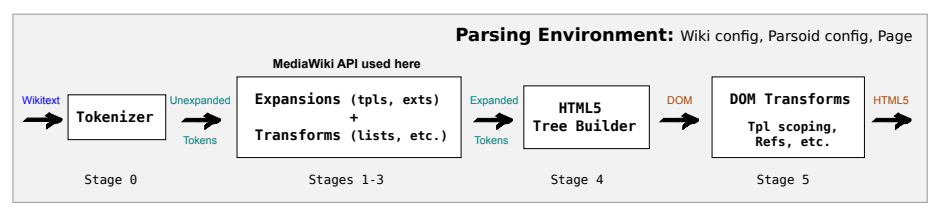

### Wikitext

#### a

## \*{{echo|[[Foo]]}}

data-mw of the transclusion span

```
{"parts":[{
"template":{
"target":{"wt":"echo","href":"./Template:Echo"},
"params":{``1":}{``wt":}"[[Foo]]", "html": "<a href=..>Foo</a>"}}
}}]}
```
2 [What makes this challenging?](#page-8-0)

### **3** [Parsoid pipeline](#page-13-0)

- **[Tokenizer](#page-17-0)**
- **[Example](#page-19-0)**
- [Stages 1-3](#page-28-0)
- [Stage 3 Transformations](#page-34-0)
- [Stage 4: HTML Building](#page-37-0)

<span id="page-28-0"></span>4 [Parsoid pipeline: Stage 5: DOM transformations](#page-39-0)

K ロ > K @ > K 할 > K 할 > → 할 → 9 Q @

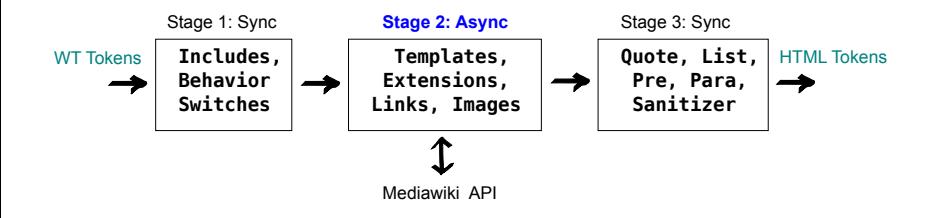

 $\left\{ \begin{array}{ccc} \pm & \pm & \pm \end{array} \right.$  and  $\left\{ \begin{array}{ccc} \pm & \pm \end{array} \right.$  and  $\left\{ \begin{array}{ccc} \pm & \pm \end{array} \right.$ 

 $2990$ ヨー

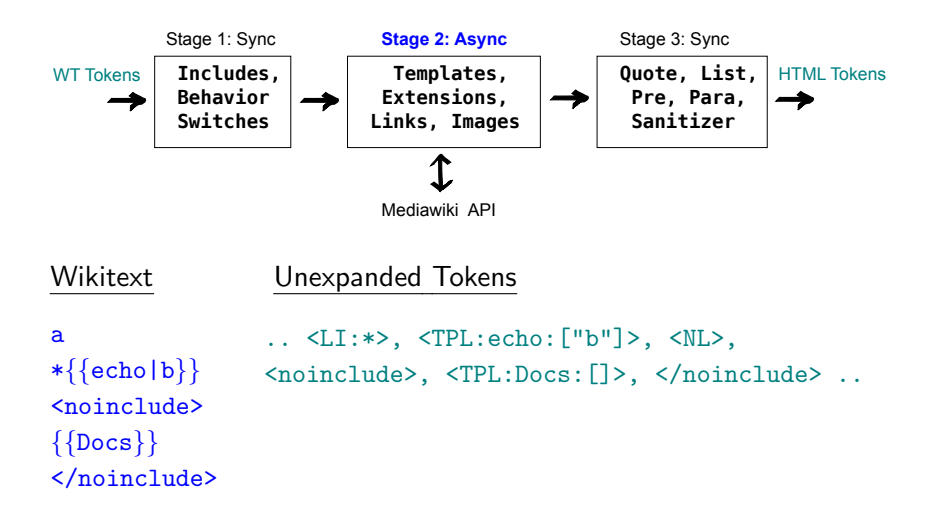

**KORK ERKER ADAM DE KORA** 

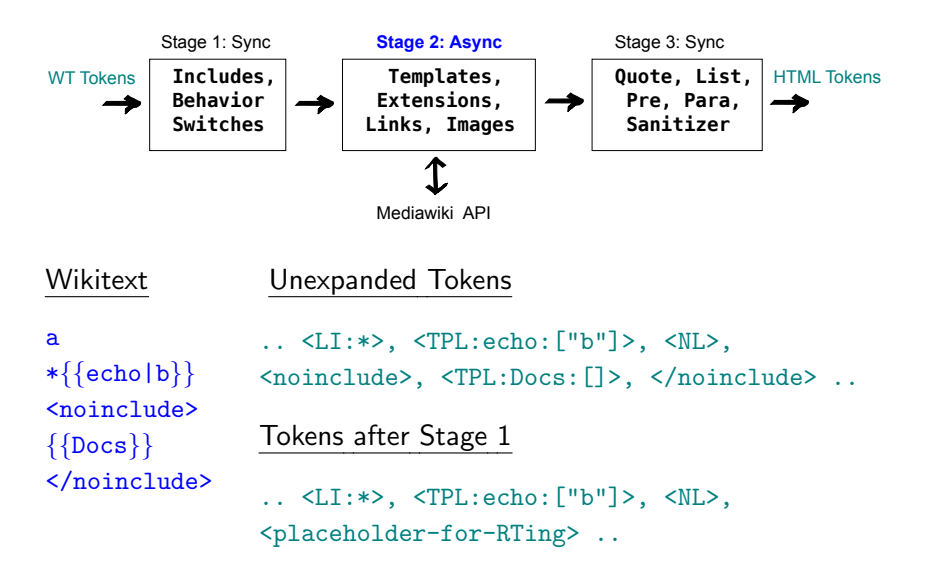

**KORK ERKER ADAM DE KORA** 

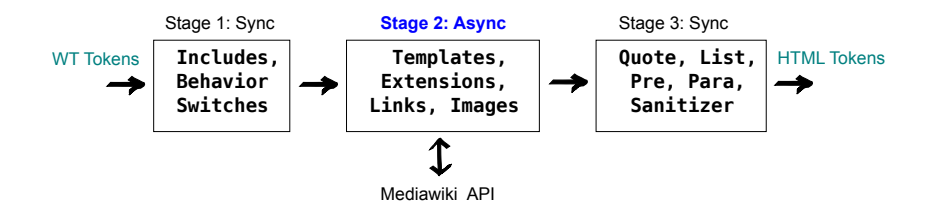

a  $*\{ \{ \text{echo} | b \} \}$ <noinclude>  $\{\{\texttt{Docs}\}\}\$ </noinclude>

**Wikitext** 

Expansion of template token: <TPL:echo:["b"]>

- **Query mediawiki API for expanded wikitext: b**
- **Parse expanded wikitext in a new pipeline** "b", <EOF>
- Wrap tpl-start and tpl-end tokens around it <tpl-start:1>, "b", <tpl-end:1>
- **Splice tokens into the main token stream** .. <LI:\*>, <tpl-start:1>, "b",  $ltpl-end:1$ >,  $<sub>NL</sub>$  ..</sub>

**KORK EX KEY KEY YOUR** 

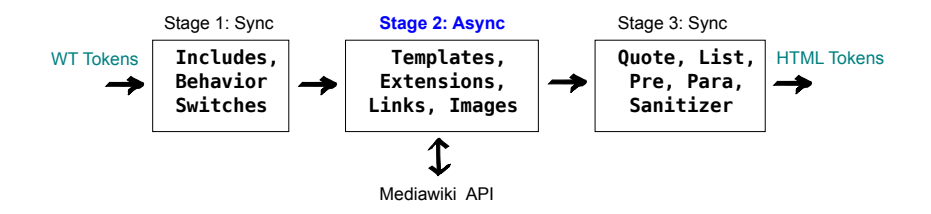

Expansion of template tokens

- Template tokens are processed asynchronously
- Multiple concurrent requests to MW API
- Token buffers ensure tokens are spliced in order

**KORK ERKER ADAM DE KORA** 

a  $*\{ \{ \text{echo} | b \} \}$ <noinclude>  $\{\{\texttt{Docs}\}\}\$ </noinclude>

**Wikitext** 

```
\{\{\text{echo} | \text{ [Foo]}]\}\}\{[Infobox| \ldots \}}
```
2 [What makes this challenging?](#page-8-0)

### **3** [Parsoid pipeline](#page-13-0)

- **[Tokenizer](#page-17-0)**
- **[Example](#page-19-0)**
- [Stages 1-3](#page-28-0)

### ■ [Stage 3 Transformations](#page-34-0)

[Stage 4: HTML Building](#page-37-0)

## <span id="page-34-0"></span>4 [Parsoid pipeline: Stage 5: DOM transformations](#page-39-0)

K ロ > K @ > K 할 > K 할 > → 할 → 9 Q @

# Stage 3: Transformations

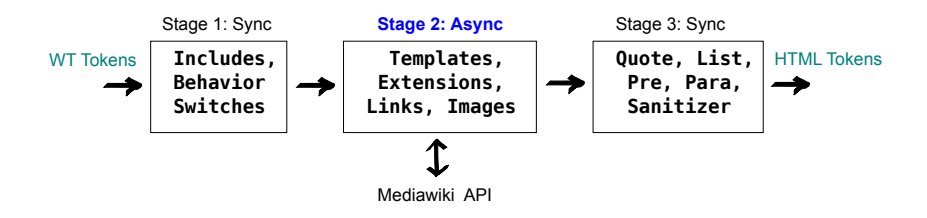

■ Stage 3 transformations run after all templates and extensions have been expanded.

**KORK EX KEY KEY YOUR** 

- Quote Handler is more or less a straight port of the PHP parser's handler.
- Sanitizer is also a port of the PHP sanitizer.
- List, Indent Pre, and Paragraph transformers use state machines to transform the token stream.

Slice of the state machine shown below.

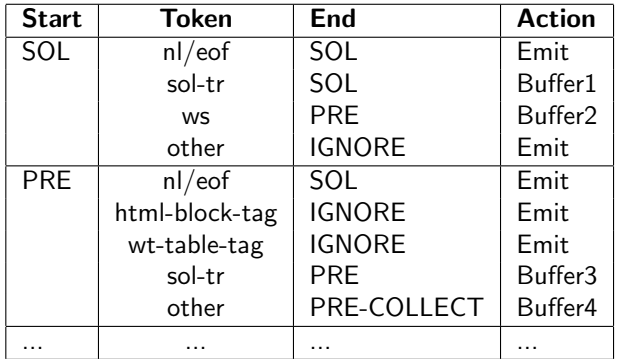

- $\blacksquare$  SOL = Start of Line; WS = white space; Buffer1,2,3,4: buffering depending on state and token
- $\blacksquare$  Handles single-line, multi-line pres, interaction with SOL-transparent tokens (comments, noinclude, categories), etc.

4 D > 4 P > 4 E > 4 E > E + 9 Q O

2 [What makes this challenging?](#page-8-0)

### **3** [Parsoid pipeline](#page-13-0)

- **[Tokenizer](#page-17-0)**
- **[Example](#page-19-0)**
- [Stages 1-3](#page-28-0)
- [Stage 3 Transformations](#page-34-0)
- [Stage 4: HTML Building](#page-37-0)

## <span id="page-37-0"></span>4 [Parsoid pipeline: Stage 5: DOM transformations](#page-39-0)

K ロ > K @ > K 할 > K 할 > → 할 → 9 Q @

# Stage 4: HTML Building

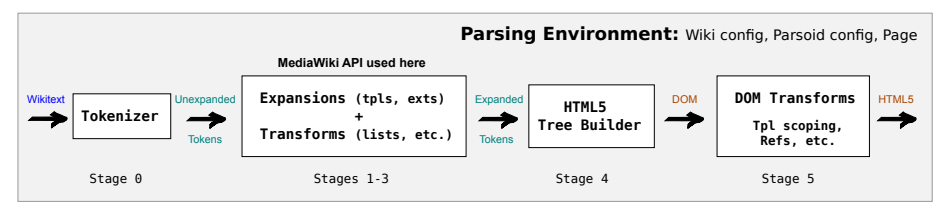

Wikitext to HTML (wt2html) transformation

- Use a standard HTML5 tree builder library.
- Use lot of tricks to detect fixup of misnested tags. <i>X<b>Y</i></b> to <i>X<b>Y</b></i><b></b>
	- **B** Shadow tokens added for every node found in original stream.
	- Shadow tokens analyzed on constructed DOM to detect how misnested tags in HTML got fixed up – analysis necessary for accuracy of mapping wikitext to DOM.
- **PHP** parser relies on  $Tidy$  to fixup misnested tags causes Parsoid and PHP parser output to occasionally differ.

[What makes this challenging?](#page-8-0)

### [Parsoid pipeline](#page-13-0)

### <span id="page-39-0"></span>[Parsoid pipeline: Stage 5: DOM transformations](#page-39-0)

# Stage 5: DOM transformations

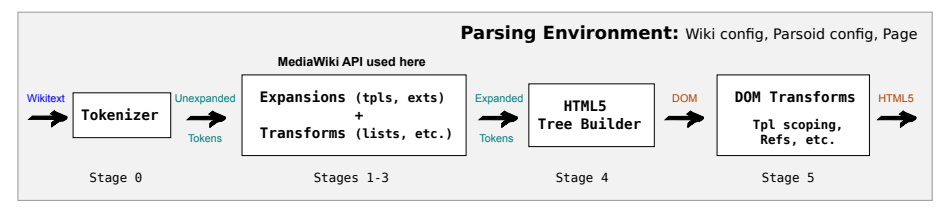

Wikitext to HTML (wt2html) transformation

**KORK EX KEY KEY YOUR** 

# Stage 5: DOM transformations

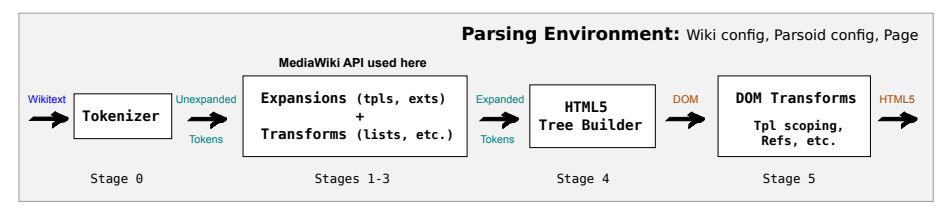

Wikitext to HTML (wt2html) transformation

**KORK ERKER ER AGA** 

- DOM still needs lot of fixup (ex: template scoping).
- DOM's tree structure  $\Rightarrow$  simpler & robust algorithms.
- Several passes transform the DOM.

# Stage 5: DOM transformations

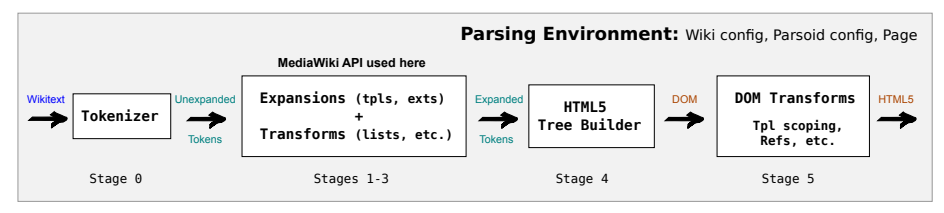

Wikitext to HTML (wt2html) transformation

- 1 Mark fostered content (Quite important!)
- 2 Mark HTML5 builder fixups
- Map WT substrings to DOM subtrees (DSR computation)
- Demarcate template scopes (Template encapsulation)
- **5** Handle link prefixes/trails
- 6 Generate references (Parsoid's native Cite impl)
- 7 Handle LI-hack, templated table cell attributes

2 [What makes this challenging?](#page-8-0)

## **3** [Parsoid pipeline](#page-13-0)

### 4 [Parsoid pipeline: Stage 5: DOM transformations](#page-39-0)

K ロ X K @ X K 할 X K 할 X 및 및 X Q Q Q

### **[Marking fostered content](#page-43-0)**

- **DSR** computation
- <span id="page-43-0"></span>**[Template Encapsulation](#page-50-0)**

# DOM Pass: Marking fostered content

### Fostered Content??

- Fostered content  $=$  content in  $\leq$ table>s that is badly nested and get adopted by a foster parent outside the table. Example:<table>foo<tr><td>bar</td></table> becomes:foo<table><tr><td>bar</td></table>
- This is part of the HTML5 spec not something that Parsoid does.

**A DIA K RIA K E A SA K H A K RIA K LE A SA CA** 

Sometimes, partial template content gets moved out.

# DOM Pass: Marking fostered content

- Q. Why is this a problem? A. Breaks content ordering
	- Before this was fixed in Parsoid, this would not round-trip :

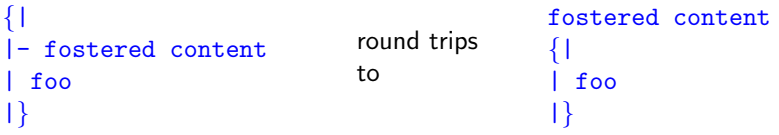

- Interferes with ability to map wikitext strings to generated DOM nodes.
- When partial template content gets moved out, messes with template scoping.

**A DIA K RIA K E A SA K H A K RIA K LE A SA CA** 

Used to cause more serious corruption (ex: content duplication) when these pages were serialized back.

# DOM Pass: Marking fostered content

### Basic idea<sup>∗</sup> behind solving this:

- **This pass adds markers before every table.**
- **This effectively creates a "foster box" between the marker and** the table  $-$  i.e. content found between those two tags is fostered content.

K ロ ▶ K @ ▶ K 할 > K 할 > 1 할 > 1 이익어

- Later DOM passes now ignore fostered content in their analysis.
- Serializer relies on fostered content markers to avoid corruption.
- ∗ Caveat: Has to deal with other edge cases and fixups.

2 [What makes this challenging?](#page-8-0)

### **3** [Parsoid pipeline](#page-13-0)

### 4 [Parsoid pipeline: Stage 5: DOM transformations](#page-39-0)

K ロ X K @ X K 할 X K 할 X 및 및 X Q Q Q

- **[Marking fostered content](#page-43-0)**
- **DSR** computation
- <span id="page-47-0"></span>**[Template Encapsulation](#page-50-0)**

# DOM Pass: DSR computation

 $DSR = DOM$  Source Range

- **Assigned to every node in a DOM.**
- 4-tuple: [start, end, start-tag-width, end-tag-width]
- Maps wikitext.substring(start,end) to a DOM node. "foo" will parse to  $\langle i \rangle$  foo $\langle i \rangle$  and  $\langle i \rangle$ .dsr = [0,7,2,2]  $\langle$ i>foo</i> will parse to  $\langle$ i>foo</i> and  $\langle$ i>.dsr = [0,10,3,4]
- **Accuracy critical for selective serialization since it simply emits** wikitext.substring(start,end) for unmodified DOM nodes.

**K ロ ▶ K 個 ▶ K 필 ▶ K 필 ▶ - 필 - 10 Q Q Q** 

# DOM Pass: DSR computation

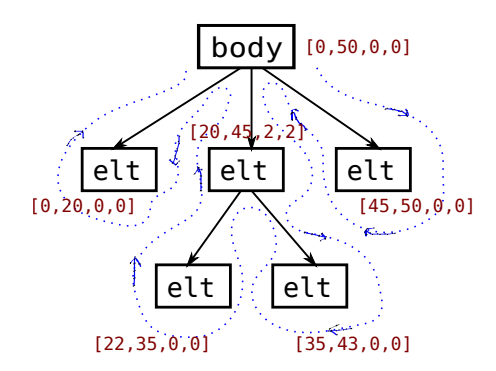

- DSR algo walks the DOM backward.
- Has a forward pass across siblings in addition at every level.
- **Uses knowledge of wikitext and** source wikitext position annotations from the tokenizer.
- Required us to fix other transformations, worry about newlines, etc.
- Uses redundant information to detect inconsistencies.

 $\mathbf{E} = \mathbf{A} \in \mathbf{E} \times \mathbf{A} \in \mathbf{B} \times \mathbf{A} \times \mathbf{B} \times \mathbf{A} \times \mathbf{B} \times \mathbf{A}$ 

 $2Q$ 

2 [What makes this challenging?](#page-8-0)

### **3** [Parsoid pipeline](#page-13-0)

### 4 [Parsoid pipeline: Stage 5: DOM transformations](#page-39-0)

K ロ X K @ X K 할 X K 할 X 및 및 X Q Q Q

- **[Marking fostered content](#page-43-0)**
- **DSR** computation
- <span id="page-50-0"></span>**[Template Encapsulation](#page-50-0)**

- For clients like the VisualEditor, template output cannot be directly edited and should be edit-protected.
- $\blacksquare$  For common transclusion scenarios, output of a single transclusion can be mapped to a forest of DOM trees. Example:  $\{ \{echo | foo\} \}$  maps to  $\langle span. . \rangle$ foo $\langle span. \rangle$
- Not true in the general case. Ex: Succession box templates  $({$ {s-start}}, ...  ${{s-end}}$  and other such family of templates).

This pass associates a forest of adjacent DOM trees with a section of wikitext which includes one or more transclusions.

**YO A REAGENT OR A REAGENT** 

- For clients like the VisualEditor, template output cannot be directly edited and should be edit-protected.
- $\blacksquare$  For common transclusion scenarios, output of a single transclusion can be mapped to a forest of DOM trees. Example:  $\{ \{echo | foo\} \}$  maps to  $\langle span. . \rangle$ foo $\langle span. \rangle$
- Not true in the general case. Ex: Succession box templates  $({$ {s-start}}, ...  ${{s-end}}$  and other such family of templates).

This pass associates a forest of adjacent DOM trees with a section of wikitext which includes one or more transclusions.

**A O A G A 4 O A G A G A 4 O A 4 O A 4 O A 4 O A 4 O A 4 O A 4 O A 4 O A 4 O A 4 O A 4 O A 4 O A 4 O A** 

 $\{ \{ \text{s-start} \} \}$  $\{\{s\text{-end}\}\}$ maps to <table class="wikitable succession-box" about= $"#$ mwt $1"$ typeof="mw:Transclusion" data-mw=".." ...> ...  $\langle$ /table>

...

### Algorithm outline

■ Search for <tpl-start> and <tpl-end> markers and construct a set of DOM ranges (start and end DOM nodes that contain output of every transclusion).

**KORK ERKER ER AGA** 

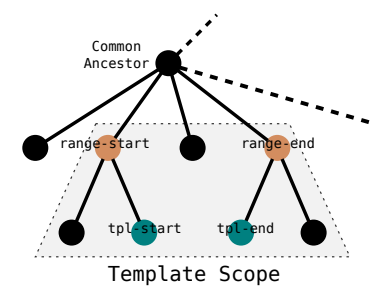

### Algorithm outline

- Search for <tpl-start> and <tpl-end> markers and construct a set of DOM ranges (start and end DOM nodes that contain output of every transclusion).
- **Merge overlapping and nested ranges.**
- For every range, set up about id, typeof, and data-mw.

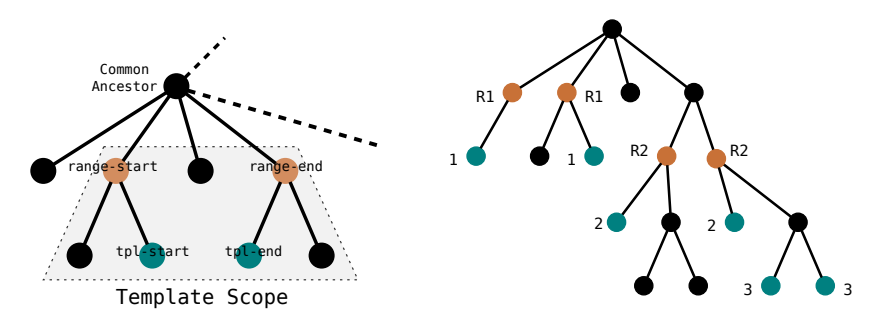

イロメ イ部メ イ君メ イ君メ

 $2Q$ 

- 2 What makes this challenging?
- **3** Parsoid pipeline
- 4 Parsoid pipeline: Stage 5: DOM transformations

K ロ ▶ K @ ▶ K 할 > K 할 > 1 할 > 1 이익어

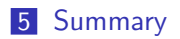

# Summary

- Generating html from wikitext is a fairly involved process.
- **Roundtripping and editablity requirements are new when** compared to the PHP parser and complicates parsing.
- Individual algorithms and solutions are mostly straightforward.

**K ロ ▶ K 個 ▶ K 필 ▶ K 필 ▶ - 필 - 10 Q Q Q** 

But, lot of individual components and details to get right.

Thank you! Questions?

イロトメ 御 トメミトメミト ニミーの女々